# **111** 學年度技術型高級中等學校社會領域推動中心**-**北區共備

## **AI** 人工智慧於社會領域課程之神運用

# 實施計畫

### 壹、 依據

依據教育部技術型高級中等學校社會領域推動中心 111 學年度工作計畫。

### 貳、 計畫目的

藉由北區議題融入研習,發展在地特色課程,精進教學專業能力,落實共學之教學 文化。

#### 參、 辦理單位

- 一、指導單位:教育部國民及學前教育署、技術型高中課程推動工作圈
- 二、主辦單位:教育部技術型高級中等學校社會領域推動中心-新北市立三重高級商工 職業學校(以下簡稱本推動中心)
- 三、承辦單位:教育部技術型高級中等學校社會領域推動中心北區共備學校 新北市雙 溪區雙溪高級中學

#### 肆、 課程規劃

- 一、活動時間:112 年 4 月 14 日(星期五) 上午 8:00 ~16:30
- 二、活動地點:線上 Google Meet 辦理
- 三、直播連結:<https://meet.google.com/kps-psxp-kde>
- 四、參加對象:對相關議題有興趣之全國技術型高級中等學校、普通型高級中等學校附 設專業群科、綜合型高級中等學校之社會領域教師,名額共 100 位。

#### 伍、 研習時數

全程參與本次研習,將核發 7.5 小時之研習時數。

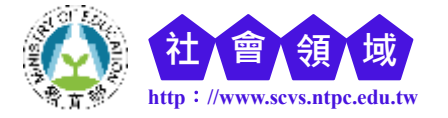

**自發**.**互動**.**共好** 1 **Social Studies Promotion Center--Ministry of Education Technology High School 地址:24162 新北市三重區中正北路 163 號(三重商工)02-2988-7317**

陸、 課程表

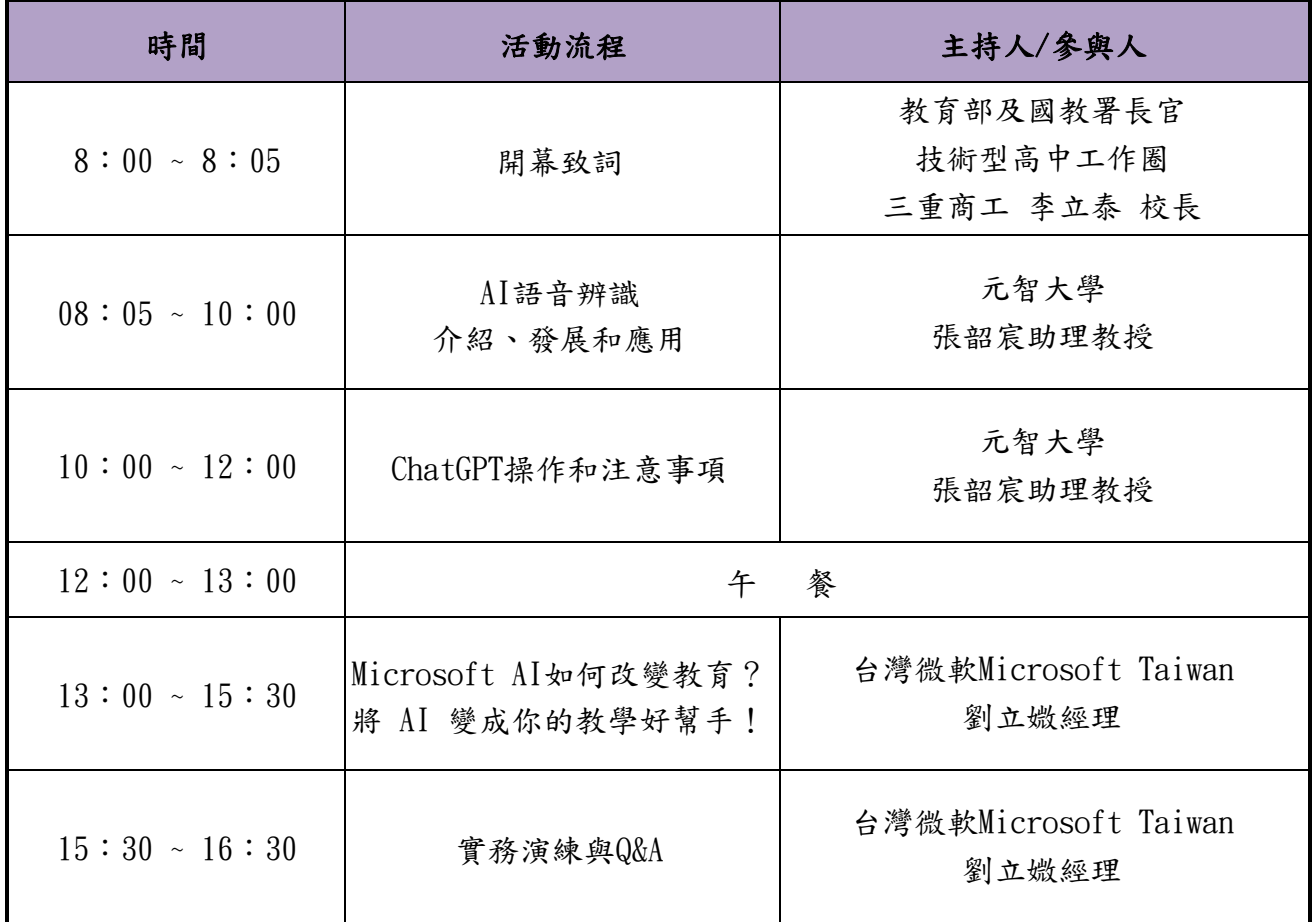

## 柒、 報名方式

一、 報名方式:

- 1. 報名時間:即日起至 112 年 4 月 12 日(三)中午 12 時
- 2. 採線上報名,參加人員務必於報名期間完成「報名表單」, 填寫完畢即視為報名成功。
- 
- 3. 報名表單: <https://reurl.cc/DmqgqN>
- 4. 進入會議室前,請先將 Google 帳號的名稱設為「校名-姓名」,以辨識身份。
- 二、 活動聯絡人:社會領域推動中心助理

電話:02-2971-5606 分機 106 (王助理)、108 (彭助理) Email: [societytua@g.scvs.ntpc.edu.tw](mailto:societytua@g.scvs.ntpc.edu.tw)

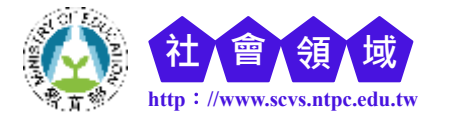

#### 捌、 其他注意事項

- 一、請學校核予參加人員公(差)假及課務派代。
- 二、本次研習採用 Google Meet 會議室,請參加人員預先安裝相關視訊會議設備,需使 用配有耳機/麥克風/網路攝影機之桌上型/筆記型電腦操作。
- 三、若課程開始前 20 分鐘開放登入該會議室,請進入測試聲音及畫面是否順暢,確認 後請關閉麥克風等待課程開始。
- 四、進入會議室後,請運用中心提供之 Google 簽到表單登入 填寫,以便點名簽到,作為核發研習時數之依據。 Google 簽到表單:<https://reurl.cc/RvY0RZ>

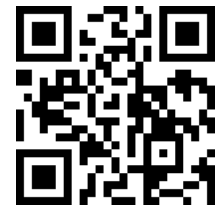

- 五、若因 E-mail 填寫不全或不正確以致無法收到課程通知信,將導致老師權益受損。
- 六、本計畫如有未盡事宜,隨時補充規定之,並公告於中心網站、中心 Line 官方帳號。 中心網站:<https://vtedu.mt.ntnu.edu.tw/nss/s/society> 中心 LINE 官方帳號 ID:@424xbzta

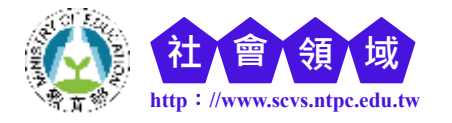